## Classe de Seconde

# Calcul numérique et activités

- 1. Mettre de l'ordre
- 2. Interro 1 (c)
- 3. Interro 2
- 4. Interro 3 (c)
- 5. Interro 4 (c)
- 6. Interro 5 (c)
- 7. Interro 6
- 8. Interro 7
- 9. Interro 8
- 10. Comparer a,  $a^2$ ,  $a^3$  et  $1/a$
- 11. Vrai / Faux Sûr / Pas Sûr : les pourcentages
- 12. Pourcentages Situations concrètes
- 13. Notation scientifique…
- 14. Atomes
- 15. Pliages
- 16. Bactéries
- 17. Calcul de fractions
- 18. Calcul de distances
- 19. Quelques calculs
- 20. Fraction
- 21. Somme d'inégalités
- 22. Valeurs absolues
- 23. Inégalités
- 24. Encadrements 1
- 25. Encadrements 2
- 26. Vrai ou Faux  $\xi$  (c)
- 27. Nature d'un nombre (c)
- 28. Irrationalité de  $\sqrt{7}$
- 29. Simplifications sur les puissances
- 30. Simplifications de racines carrées
- 31. Simplifications d'expressions (fractions)
- 32. Ensembles de nombres
- 33. Devinette
- 34. Pavages (c)
- 35. Module en calcul numérique : fractions FICHE ENSEIGNANT FICHE ELEVE

# 1. Mettre de l'ordre

Un segment [AB] de longueur 9 cm est le point de départ d'une construction que l'on vous propose de réaliser. Mais pour cela , il vous faut d'abord remettre un peu d'ordre dans les consignes ci-dessous ... Vous devez :

- 1. Réordonner et recopier les consignes .
- 2. Justifier le choix de l'ordre après chaque consigne par une phrase simple .
- 3. Réaliser soigneusement la construction à la règle et au compas en partant du segment [AB] .
- 4. Repasser (en couleur par exemple) la courbe AB''A''BED .

# Voici la liste des consignes :

- 1 Le cercle de centre B et de rayon AB coupe en D la demi-droite [BC) .
- 2 On appelle B'' le symétrique de B' par rapport à C' .
- 3 A' et B' sont deux points de [AB] tels que AA'=A'B'=BB' .
- 4 Tracer l'arc A''B'' du cercle de centre C' et de rayon C'A'' .

5 - La droite (AB) partage le plan en deux demi-plans, C n'appartient pas au même demi-plan que C'. le point C est tel que ABC soit rectangle en C et isocèle.

6 - Tracer l'arc DE du cercle de centre C et de rayon CE .

- 7 On appelle C' un point tel que A'B'C' soit un triangle équilatéral .
- 8 Tracer l'arc BA'' du cercle de centre A' et de rayon A'B .
- 9 Le cercle de centre A et de rayon AB coupe en E la demi-droite [AC) .
- 10 Tracer l'arc AB'' du cercle de centre B' et de rayon B'A .
- 11 On appelle A'' le symétrique de A' par rapport à C' .

# 2. Interro  $1(c)$

### 1. Déterminer le PGCD de 2520 et 2646.

Seconde 1 F. Laroche Exercices : calcul numérique

2. Calculer, puis simplifier les fractions suivantes :

a. 
$$
\left(\frac{1}{3} - \frac{3}{4}\right) \times \frac{1}{5}
$$
 b.  $\frac{1}{1 + \frac{1}{3}} + 1$ 

3. Ecrire les résultats suivants sous forme de multiplication de puissances de 2, 3 et 5 :

a. 
$$
\frac{2^2 \times 3^{-4} \times 5}{2 \times 3^2 \times 5^{-3}}
$$
 b. 
$$
\frac{6^3 \times 25}{40^2}
$$

### **Correction**

1.  $2520 = (2^3)(3^2) \cdot 5 \cdot 7$  et  $2646 = 2 \cdot (3^3)(7^2)$  donc PGCD(2520;2646) = 2 x 3 x 3 x 7 = 126.

2. a. 
$$
\left(\frac{1}{3} - \frac{3}{4}\right) \times \frac{1}{5} = (-5/12).(1/5) = -1/12.
$$
  
\nb.  $\frac{1}{1 + \frac{1}{3}} + 1 = 1 + \frac{3}{4} = \frac{7}{4}.$   
\n3. a.  $\frac{2^2 \times 3^{-4} \times 5}{2 \times 3^2 \times 5^{-3}} = 2 \times 3^{-6} \times 5^4.$   
\nb.  $\frac{6^3 \times 25}{40^2} = \frac{2^3 3^3 5^2}{2^6 5^2} = 2^{-3} 3^3.$ 

### 3. Interro 2

Ensembles : Compléter le tableau suivant avec le signe ∉ ou ∈.

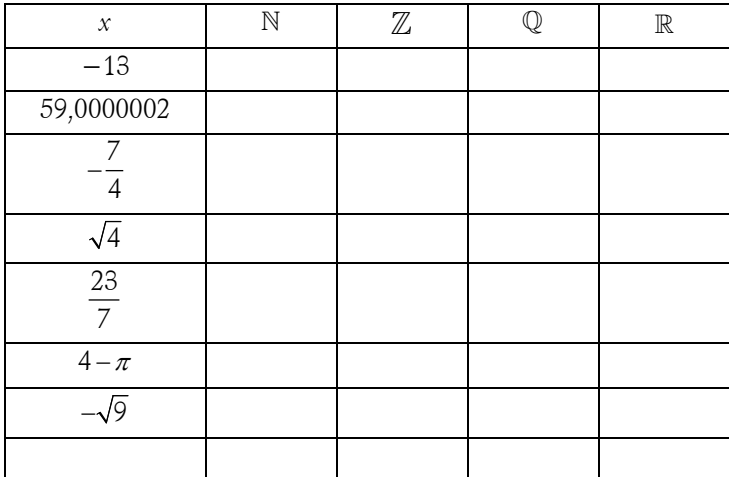

### Nombres premiers :

1. 251 est-il un nombre premier ? Justifier la réponse. Même question avec 257.

- 2. Décomposer 980 en produit de facteurs premiers.
- 3. Décomposer 630 en produit de facteurs premiers.

# **Correction**

- 1.  $15^2 < 251 < 16^2$  or 2, 3, 5, 7, 11, 13 ne divisent pas 251 donc **251 est un nombre premier**.  $16<sup>2</sup> < 257 < 17<sup>2</sup>$  or 2, 3, 5, 7, 11, 13 ne divisent pas 257 donc **257 est un nombre premier**.
- 2. 980 = 2 x 490 = 2 x 2 x 245 = 2 x 2 x 5 x 49 = 2<sup>2</sup> x 5 x 7<sup>2</sup>.
- 3.  $630 = 63 \times 10 = 7 \times 9 \times 2 \times 5 = 2 \times 3^2 \times 5 \times 7$ .

4. Interro 3 (c)

EXERCICE 1

1. Mettre les nombres suivants sous forme de fractions irréductibles :

a. 
$$
\frac{5}{6} + 1 - \frac{10}{4} + \frac{2}{3}
$$
  
b.  $\frac{2 + \frac{1}{3}}{\frac{3}{7} \times \frac{28}{27}}$   
c.  $\frac{10^{-4} \times (10^3)^2}{10^3}$   
d.  $\frac{18 \times 15}{27 \times 25} - \frac{3}{25}$ 

2. Mettre le nombre suivant sous forme  $a\sqrt{7}$  où a est un entier relatif :  $3\sqrt{112}-2\sqrt{7}+5\sqrt{28}$ .

3. Donner la valeur exacte du nombre suivant :  $(4-\sqrt{5})(2+3\sqrt{5})$ .

#### Correction

1. a. 
$$
\frac{5}{6} + 1 - \frac{10}{4} + \frac{2}{3} = \frac{5}{6} + 1 - \frac{5}{2} + \frac{2}{3} = \frac{5 + 6 - 15 + 4}{6} = 0
$$
.  
\nb.  $\frac{2 + \frac{1}{3}}{\frac{3}{7} \times \frac{28}{27}} = \frac{\frac{34}{3}}{\frac{34.7}{7 \cdot 3.3.3}} = \frac{7}{3} \cdot \frac{3.3}{4} = \frac{21}{4}$ .  
\nc.  $\frac{10^{-4} \times (10^{3})^{2}}{10^{3}} = 10^{-1} = \frac{1}{10}$ .  
\nd.  $\frac{18 \times 15}{27 \times 25} - \frac{3}{25} = \frac{2}{5} - \frac{3}{25} = \frac{7}{25}$ .  
\n2.  $3\sqrt{112} - 2\sqrt{7} + 5\sqrt{28} = (3 \times 4 - 2 + 5 \times 2)\sqrt{7} = 20\sqrt{7}$ .  
\n3.  $(4 - \sqrt{5})(2 + 3\sqrt{5}) = 8 + 12\sqrt{5} - 2\sqrt{5} - 15 = 10\sqrt{5} - 7$ .  
\nEXERCICE 2

1. Résoudre les équations suivantes.

a.  $3x - 5 = 5x - 2$  b.  $7x + 6 = 4x - 7$  c.  $x + 3 = 7 - 2x$ 

2. Résoudre les inéquations suivantes et représenter en couleur sur un axe gradué les solutions.

a.  $3x - 5 > 5x - 2$  b.  $7x + 6 \ge 4x - 7$  c.  $x + 3 < 7 - 2x$ 

### **Correction**

1. a.  $3x - 5 = 5x - 2 \le y \le -3 \le y \le -3/2$ . b.  $7x + 6 = 4x - 7 \le x \le -13 \le x \le -13/3$ . c.  $x + 3 = 7 - 2x \leq x \leq 3x = 4 \leq x \leq 4/3$ . 2. a.  $3x - 5 > 5x - 2 \leq x \leq -3 \leq x \leq -3/2$ . b.  $7x + 6 \ge 4x - 7 \lt = > 3x \ge -13 \lt = > x \ge -13/3$ . c.  $x + 3 < 7 - 2x < \Rightarrow 3x < 4 < \Rightarrow x < 4/3$ .

### EXERCICE 3

Soit un triangle ABC quelconque.

- 1. Donner la définition de :
- médiatrice du segment [AB] :
- médiane issue de  $\cal A$  :

- bissectrice de l'angle  $\widehat{ABC}$ :

 $-$  hauteur issue de  $B$  :

2. Faire une figure différente pour chaque question.

a. Les trois médiatrices du triangle ABC se coupent en O. Placer O. Quelle est la particularité du point O ?

b. Les trois médianes du triangle ABC se coupent en G. Placer G. Comment l'appelle-t-on ? Quelle est la particularité du point G ?

c. Les trois hauteurs du triangle ABC se coupent en H. Placer H . Comment l'appelle-t-on ?

d. Les trois bissectrices du triangle ABC se coupent en I. Placer I. Quelle est la particularité du point I ?

3. Qu'arrive-t-il à ces droites dans le cas où le triangle ABC est équilatéral ? Et s'il est isocèle en A ? Et s'il est rectangle en A ?

4. Justifier la construction à chaque fois.

a. Reproduire le segment [AB] et le point I extérieur à [AB]. Construire le point C de façon à ce que le point I soit le point d'intersection des bissectrices du triangle ABC.

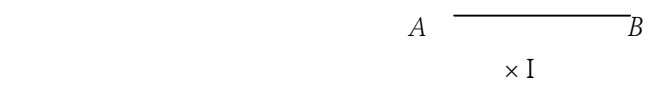

b. Reproduire le segment  $[AB]$  et le point H extérieur à  $[AB]$ . Construire le point C de façon à ce que le point H soit le point d'intersection des hauteurs du triangle ABC.

 $A \sim B$  $\times H$ 

c. Reproduire le segment [AB] et le point G extérieur à [AB]. Construire le point C de façon à ce que le point G soit le point d'intersection des médianes du triangle ABC.

$$
A \qquad \qquad \qquad B
$$

 $\times G$ 

### 5. Interro  $4(c)$

Ex 1 : Nombres premiers

1. Le nombre 403 est-il premier ? Justifier.

2. Le nombre 307 est-il premier ? Justifier.

3. Décomposer les nombres suivants en produit de facteurs premiers :  $A = 252$ ;  $B = 28 \times 55 \times 44$ .

Ex 2 : Avec des fractions

1. Donner à l'aide de la calculatrice une valeur approchée de  $3-\sqrt{5}$ <sup>2</sup>  $A = \left(\frac{3-\sqrt{5}}{4}\right)^2$  $(4)$ puis développer A.

2. Simplifier 
$$
B = \frac{8\sqrt{2} + 56}{16}
$$
.

3. Ecrire sous forme de fraction irréductible : 1 1 4 2  $C = \frac{4}{5}$ +  $=\frac{4}{7}$ .

## Ex 3 : Avec des puissances

Simplifier les expressions suivantes en montrant les étapes de simplification :

$$
A = \frac{10^9 \times 6^3}{25^4 \times 3 \times 2^{11}} \; , \qquad \qquad B = \frac{1}{10^{118}} - \frac{1}{10^{119}} \; , \qquad \qquad C = 5^{108} \times 2^{106} \times 11 \times \frac{1}{10^{107}} \; .
$$

### Ex 4 : Montrer et utiliser une égalité

1. Montrer que pour tous nombres  $a$  et  $b$  de  $\mathbb R$  on a l'égalité suivante :

$$
(a3-b3) = (a - b)(a2 + ab + b2)
$$

2. Utiliser cette égalité pour factoriser  $\left(\,x^3\,{-}\,8\,\right)$ .

### Ex 5 : Avec des racines

Ecrire  $A = \sqrt{98} + \sqrt{2}$  sous la forme  $a\sqrt{b}$  où b est le plus petit possible. Ce nombre est–il un élément de  $\mathbb{Q}$  ? **Correction** 

#### Ex 1 : nombres premiers

1. 403=13× 31 ; 403 est divisible par 13, ce n'est pas un nombre premier.

2. 307 non divisible par 2 (impair), par 3 (somme des chiffres …), par 5 (finit par 7…). De plus :  $\frac{307}{7}$  ≈ 43,9,  $\frac{307}{11}$  ≈ 27,9,  $\frac{307}{13}$  ≈ 23,6,  $\frac{307}{17}$  ≈ 18,05,  $\frac{307}{19}$  ≈ 16,2 (aucune des divisions « ne tombe juste »).

Inutile de continuer les divisions car les quotients seraient plus petits que 17 et on aurait déjà trouvé un diviseur entier ) 307 est premier.

3. Décomposons en produit de facteurs premiers :  $A = 252 = 2 \times 126 = 2 \times 2 \times 63 = 2^{2 \times} 9 \times 7 = 2^{2 \times} 3^{2 \times} 7$ .  $B = 28 \times 55 \times 44 = 7 \times 4 \times 11 \times 5 \times 4 \times 11 = 7 \times 2^{2} \times 11 \times 5 \times 2^{2} \times 11 = 2^{4} \times 5 \times 7 \times 11^{2}$ .  $Fx 2.$ 

1. 
$$
A = \left(\frac{3-\sqrt{5}}{4}\right)^2 \approx 0.036
$$
;  $A = \left(\frac{3-\sqrt{5}}{4}\right)^2 = \frac{\left(3-\sqrt{5}\right)^2}{4^2} = \frac{9-6\sqrt{5}+5}{16} = \frac{14-6\sqrt{5}}{16} = \frac{7-3\sqrt{5}}{8}$ .  
\n2.  $B = \frac{8\sqrt{2}+56}{16} = \frac{8(\sqrt{2}+7)}{8\times2} = \frac{\sqrt{2}}{2} + \frac{7}{2}$ .  
\n3.  $C = \frac{\frac{1}{4}+\frac{1}{2}}{5} = \frac{\frac{3}{4}}{5} = \frac{3}{4}\times\frac{1}{5} = \frac{3}{20}$ .  
\nEx 3:  $A = 90$ ,  $B = 9 \times 10^{-119}$ ,  $C = \frac{55}{2}$ .

Ex  $3: A = 90$ ,  $= 9 \times 10^{-119}$ ,  $C = \frac{3C}{2}$ .

Ex 4 : 1. Développer pour vérifier.

2. Avec 
$$
a = x
$$
, et  $b = 2 : x^3 - 8 = (x - 2)(x^2 + 2x + 4)$ 

Ex 5 :  $A = 8\sqrt{2}$  qui n'est pas un rationnel.

#### 6. Interro 5 (c)

Exercice 1 : Ecrire plus simplement :

 $A = (-2x)^2$  $B = (-2x)^3$  $B = (-2x)^3$   $C = 3x^2y^3 - y(xy)^2$  $D = x^{-1} \times 5x^3$ **Correction**  $A = (-2x)^2 = 4x^2$  $B = (-2x)^3 = -8x^3$ 

 $5$   $5$   $7$   $8$  F. Laroche Exercices : calcul numérique

$$
C = 3x^{2}y^{3} - y(xy)^{2} = x^{2}y^{3}(3 - 1) = 2x^{2}y^{3}
$$

$$
D = x^{-1} \times 5x^{3} = 5x^{2}.
$$

**Exercice 2 :** Ecrire les nombres suivants sous la forme 2<sup>,1×</sup> 3<sup>,1×</sup> 5<sup>,1</sup>

$$
150 ; 36 ; \frac{150}{36} ; (150)^2 \times 36 ; \frac{(150)^3}{36} ; \frac{2}{150^2} \left(\frac{6}{5}\right)^2.
$$

### **Correction**

 $150 = 2 \times 3 \times 5^2$  $36 = 6^2 = 2^2 \times 3^2$  $150/36 = 2^{-1} \times 3^{-1} \times 5^2$  $150^2$  x 36 =  $(2 \times 3 \times 5^2)^2 2^2 \times 3^2 = 2^4 \times 3^4 \times 5^4$  $(150^3)/36 = (2 \times 3 \times 5^2)^3 / (2^2 \times 3^2) = 2 \times 3 \times 5^6$ 2 150²  $6\big)^2$  $\left(\frac{6}{5}\right)^2 = (2^3 \times 3^2) / ((2 \times 3 \times 5^2)^2 \times 5^2) = 2 \times 5^6$ 

### Exercice 3

1. Décomposer 1400 en produit de facteurs premiers.

2. Ecrire tous les diviseurs de 1400.

Compléter par un nombre entier :

1400 × ………est le carré d'un nombre entier.

1400 × ……est le cube d'un nombre entier.

# **Correction**

### 1.  $1400 = 7 \times 2 \times 100 = 7 \times 2 \times 5 \times 5 \times 2 \times 2$

2. Div (1400) = {1 ; 2 ; 4 ; 5 ; 7 ; 8 ; 10 ; 14 ; 20 ; 25 ; 28 ; 35 ; 40 ; 50 ; 56 ; 70 ; 100 ; 140 ; 175 ; 200 ; 280 ; 350 ; 700 ; 1400}.

**1400 x 14** est le carré d'un nombre entier : 140 (14 =  $2 \times 7$ ).

**1400 x 245** est le cube d'un nombre entier : 70 (  $245 = 5 \times 7 \times 7$ ).

**Exercice 4** : a, b et c sont des nombres non nuls. Ecrire les nombres suivants sous la forme  $a^p \times b^q \times c^r$ :

$$
A = \frac{c}{\left(\frac{a}{b}\right)^2} \qquad B = a^5 (bc)^2 \times \frac{1}{\left(a^3 b\right)^2} \qquad C = \frac{ab^2}{ca^{-2}} \qquad D = \left(a^3 b^{-5}\right)^2
$$

### **Correction**

$$
A = \frac{c}{\left(\frac{a}{b}\right)^2} = a^{-2} \times b^2 \times c
$$
 ; 
$$
B = a^5 (bc)^2 \times \frac{1}{\left(a^3 b\right)^2} = a^{-1} \times c^2
$$
 ; 
$$
C = \frac{ab^2}{ca^{-2}} = a^3 \times b^2 \times c^{-1}
$$
 ; 
$$
D = \left(a^3 b^{-5}\right)^2 = a^6 \times b^{-10}.
$$

### 7. Interro 6

### Exercice 1

1. Calculer le produit de quatre entiers consécutifs et ajouter 1. Que remarque-t-on ? (Faire plusieurs essais)

2. Montrer que, pour tout réel *a*, on a  $a(a+1)(a+2)(a+3)+1 = (a^2+3a+1)^2$ .

Expliquer le résultat observé à la question 1.

Exercice 2

- 1. Calculer la somme de 5 entiers consécutifs. Que remarque-t-on ? (Faire plusieurs essais)
- 2. Montrer que la somme de cinq entiers consécutifs est un multiple de 5

Exercice 3

- 1. Un nombre pair s'écrit sous la forme …………………………….. Un nombre impair s'écrit sous la forme ……………………………..
- 2. Montrer que le carré d'un nombre pair est un nombre pair.
- 3. Montrer que le carré d'un nombre impair est un nombre impair.

4. a. Calculer la somme de trois entiers impairs consécutifs. Le résultat est-il un nombre premier ? (Faire plusieurs essais).

b. Démontrer ce que vous avez observé à la question a.

- 5. a. Développer et réduire l'expression  $(n+1)^2 n^2$  .
- b. En déduire que tout nombre impair s'écrit comme la différence des carrés de deux entiers consécutifs.
- c. Appliquer ce résultat aux entiers 13, 45 et 101.

# 8. Interro 7

Compléter les tableaux suivants :

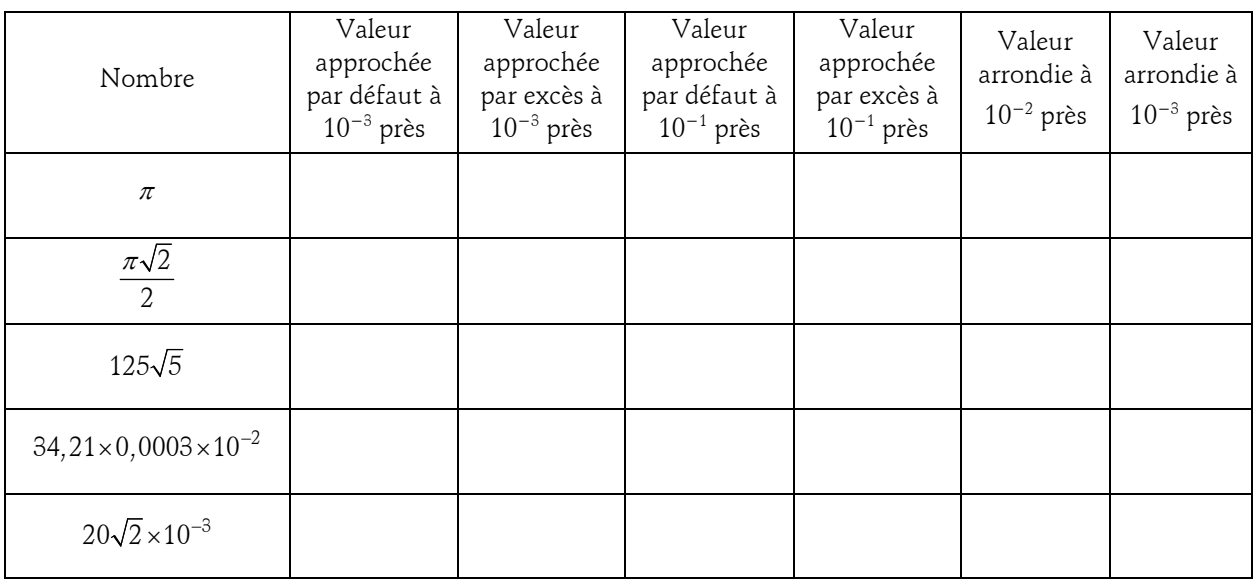

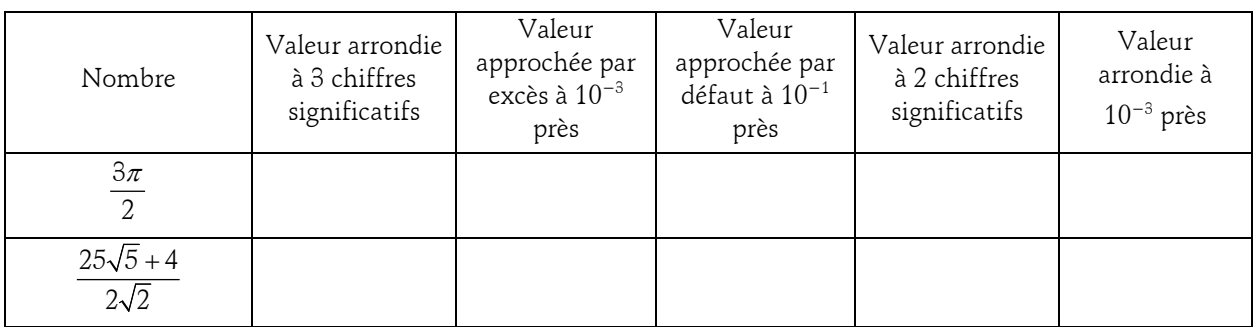

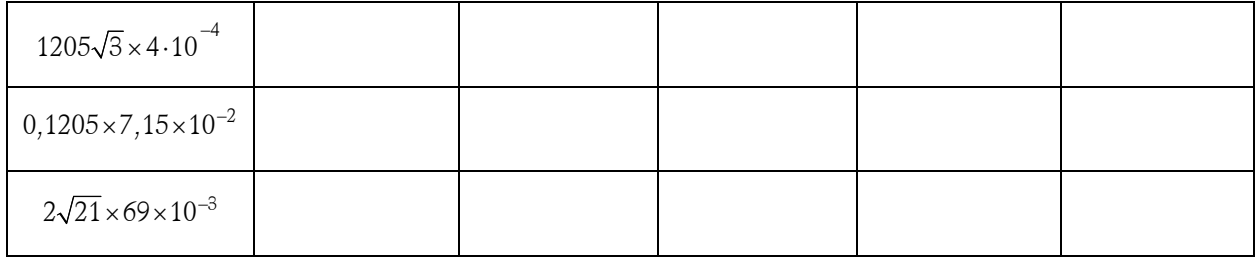

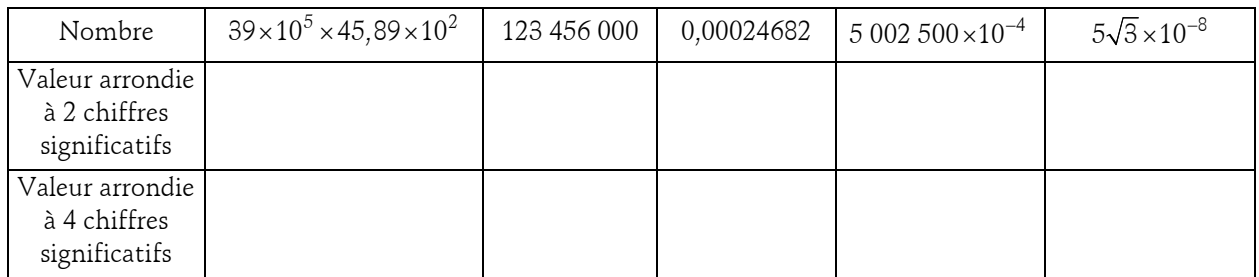

### 9. Interro 8

# CALCULS NUMERIQUES ET LITTERAUX

1. Opposés et inverses

a. Parmi les réels suivants, entourer l'opposé de :

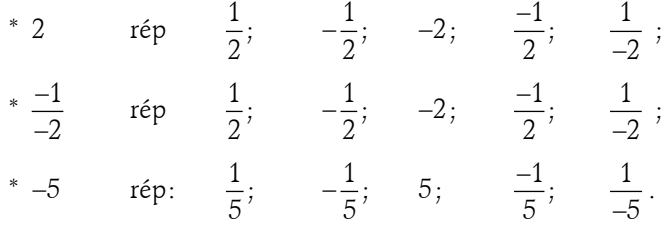

b. Quel est l'opposé de chacun des réels suivants :

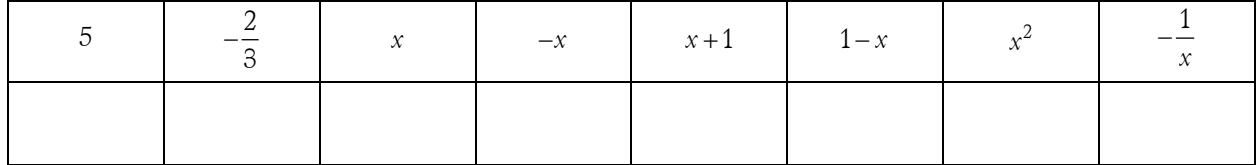

# **Correction**

 $-5$ ; 2/3;  $-x$ ;  $x$ ;  $-x-1$ ;  $x-1$ ;  $-x^2$ ;  $1/x$ .

c. Parmi les réels suivants, entourer l'inverse de :

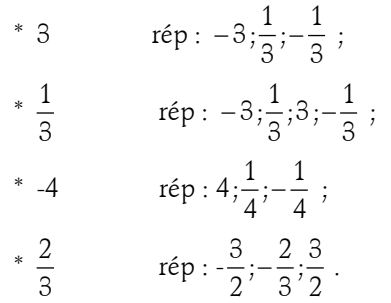

Exercices : calcul numérique

d. Quel est l'inverse de chacun des réels suivants :

|  |  | $-\frac{4}{5}$ x $-x$ $x+1$ $1-x$ $x^2$ $-\frac{2}{x-1}$ |  |  |
|--|--|----------------------------------------------------------|--|--|
|  |  |                                                          |  |  |

# **Correction**

 $1/5$ ;  $-5/4$ ;  $1/x$ ;  $x^{-2}$ ;  $1/(x+1)$ ;  $1/(x-1)$ ;  $(1-x)/2$ .

### 2. Quotients, puissances, racines carrées

a. Quotients : calculer

$$
*\frac{5}{7} + \frac{4}{3} =
$$

$$
*\frac{5}{7} \times \frac{4}{3} =
$$

$$
*\frac{5}{7} \times \frac{7}{3} =
$$

$$
*\frac{5}{7} \times \frac{7}{3} =
$$

$$
*\frac{5}{7} =
$$

### Correction :

43/21 ; 20/21 ; 5/3 ; 15/49.

b. Puissances : calculer et donner la réponse sans puissances négatives

\* 
$$
4^3 \times 4^{-5} =
$$
  
\n\*  $\frac{3^{-5}}{3^{-3}} =$   
\n\*  $(2^3)^{-2} =$   
\n\*  $2^{-3} \times 5^{-3} =$   
\n\*  $\frac{3^{-2}}{5^{-2}} =$   
\n\*  $\frac{3^{-2}}{5^{-2}} =$ 

### Correction

 $1/4^2$ ;  $1/3^2$ ;  $1/2^6$ ;  $1/10^3$ ;  $(5/3)^2$ ;  $1/10^6$ .

Et avec des lettres (on ne se préoccupe pas du signe des puissances !)

$$
3^{2a} \times 3 =
$$
  
\n
$$
4 \times 10^{-p} \times 10^{3} =
$$
  
\n
$$
4^{p+1} = a^{p} \times
$$
  
\n
$$
4^{p+1} = a^{p} \times
$$
  
\n
$$
4^{p+1} \times 2^{5} \times a^{5} =
$$
  
\n
$$
4 \times (2(a+1)^{2})^{p} = 2^{p} \times
$$
  
\n
$$
4 \times \frac{3^{p+1}}{3^{p}} =
$$

c. Racines carrées : simplifier ou développer

$$
\sqrt{2} \times \sqrt{6}
$$
\n
$$
\sqrt{21}
$$
\n
$$
\sqrt{3}
$$
\n
$$
\sqrt{12} - \sqrt{108}
$$
\n
$$
\sqrt{21} - \sqrt{108}
$$
\n
$$
\sqrt{21} - \sqrt{6} = \sqrt{6}
$$

\* 
$$
(x-\sqrt{2})(x+\sqrt{2})
$$
  
\n\*  $3\sqrt{2}+5\sqrt{3}+7\sqrt{2}-6\sqrt{3}$   
\n\*  $7\sqrt{5}-\sqrt{20}-\sqrt{45}$   
\n\*  $\frac{\sqrt{3}}{\sqrt{2}}-\frac{\sqrt{2}}{\sqrt{3}}-1$   
\n\*  $\frac{1}{2+\sqrt{5}}$ 

## Correction :

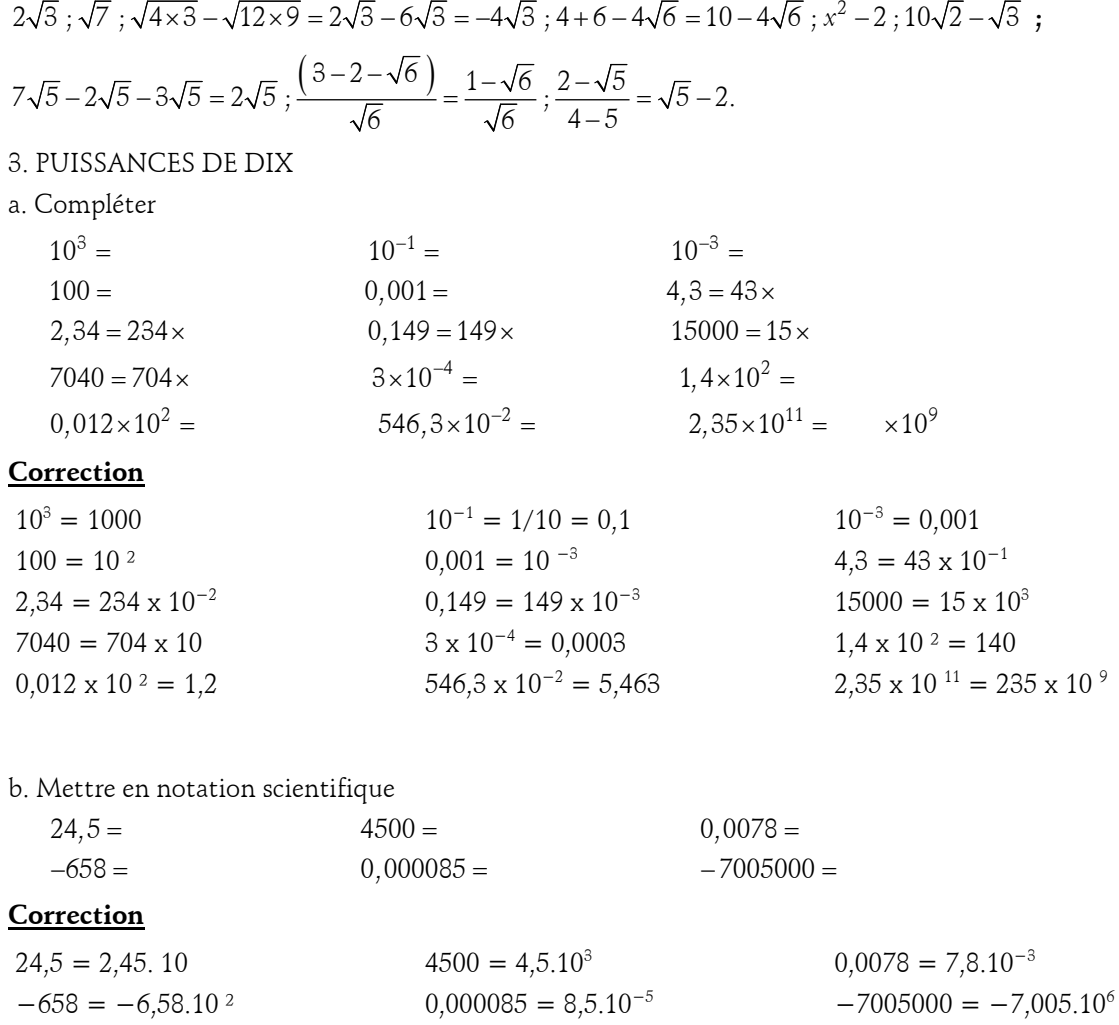

c. Donner un ordre de grandeur de chacun des nombres suivants

 $z = 8,9172 \times 10^{-7} \times 2,093 \times 10^{9}$ 4 Q  $93 \times 10^{-5}$ 1  $x = 00095 \times 41000$  $0,0008 + 0,000003$  $y = \frac{0,0008+0,0}{0,012}$  $1,092 \times 10^{-4} - 9,83 \times 10$  $9,3 \times 10$ t −4 0.92  $\sqrt{10}$ − − × − × = ×

Vérifier à la calculatrice.

# 10. Comparer a, a<sup>2</sup> , a<sup>3</sup> et 1/a

# Activité préparatoire

Compléter le tableau suivant en vous aidant de votre calculatrice.

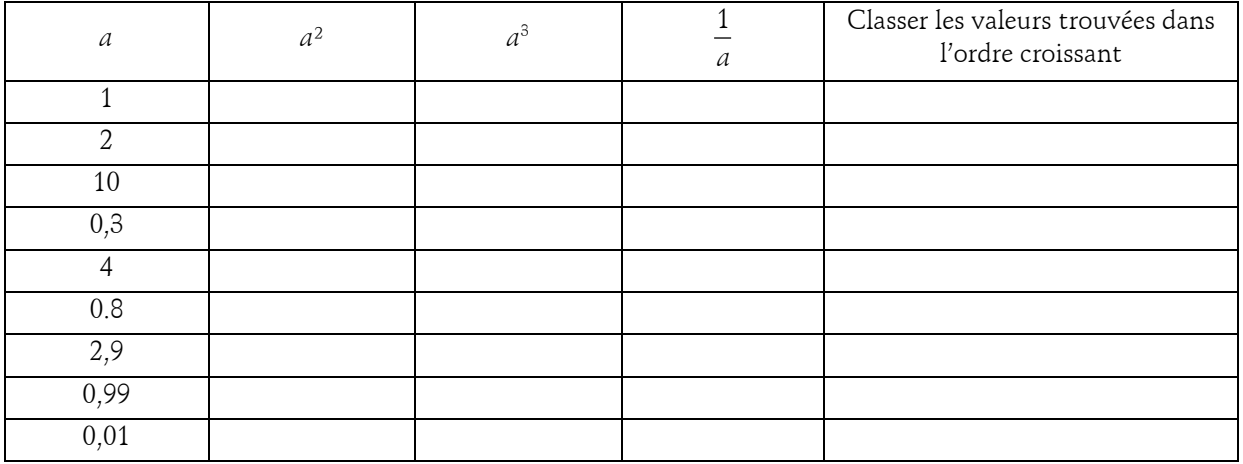

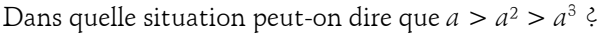

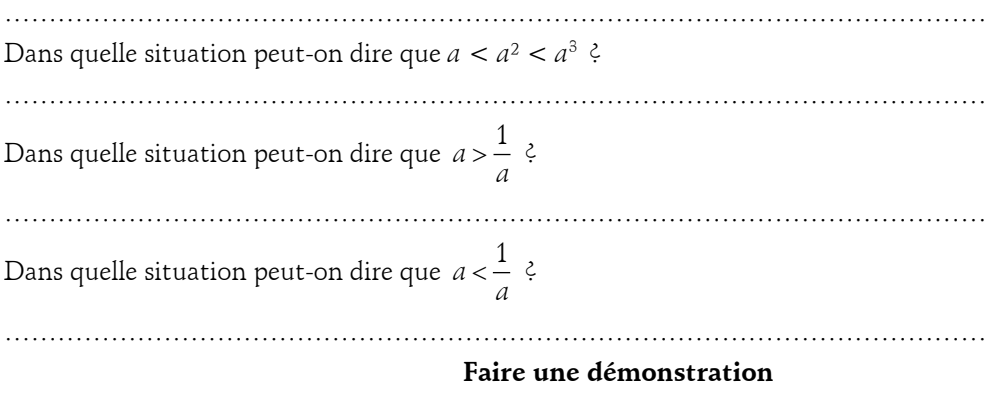

Démonstration de  $a < a^2$  lorsque  $a > 1$ .

Comparer *a* et  $a^2$  lorsque  $a > 1$  c'est étudier le signe de leur différence.

Etudions le signe de  $a - a^2$  lorsque  $a > 1$  : on peut factoriser  $a - a^2$  en écrivant  $a - a^2 = a(1 - a)$ . a est positif car a > 1 mais 1 − a est négatif car 1 < a et le produit d'une valeur positive par une valeur négative donne une valeur négative. On en déduit que  $a - a^2$  est négatif donc que  $a^2 > a$  lorsque  $a > 1$ .

En vous inspirant de la démonstration précédente faites la Démonstration que  $a > a^2$  lorsque  $a < 1$ 

Mêmes questions : la démonstration que  $a > \frac{1}{a}$  lorsque  $a > 1$  ; la démonstration que  $a < \frac{1}{a}$  lorsque  $a < 1$ .

# 11. Vrai / Faux – Sûr / Pas Sûr : les pourcentages

Remplir le tableau suivant :

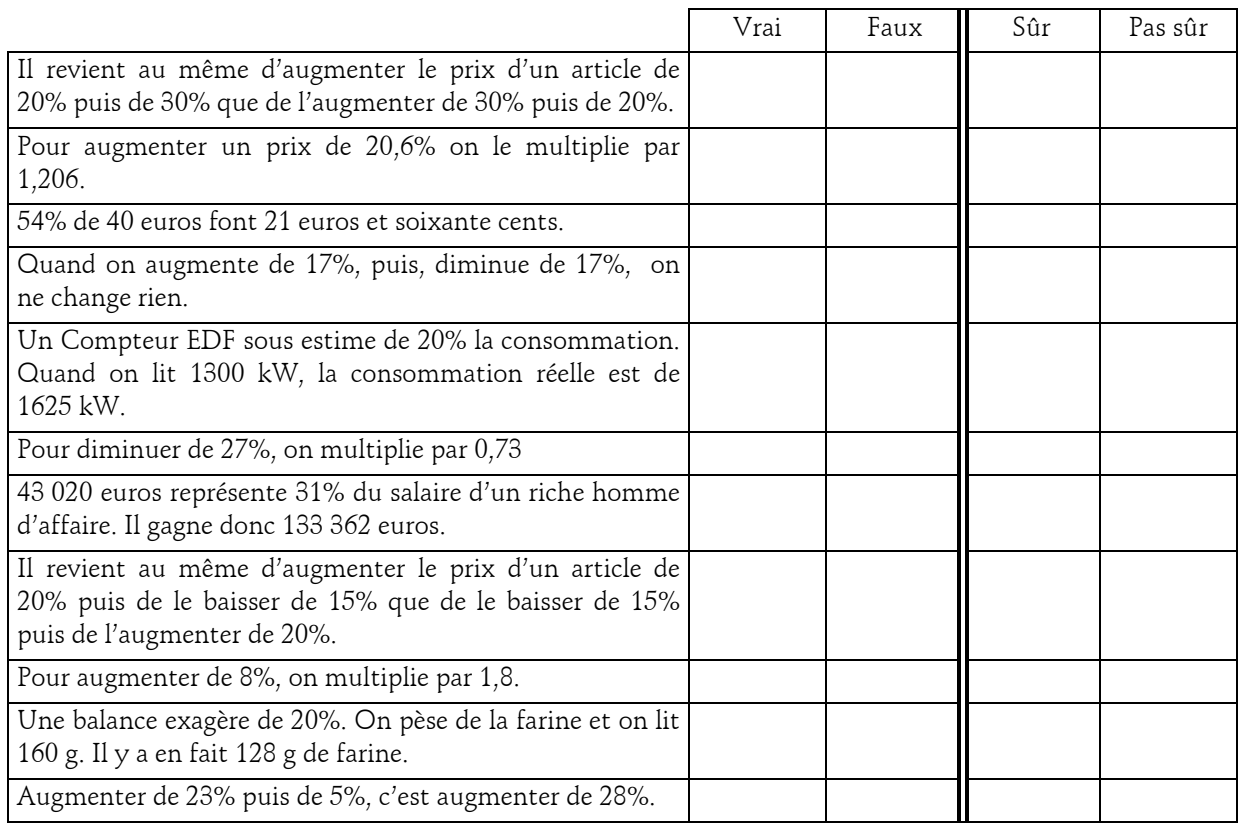

# 12. Pourcentages – Situations concrètes

1. Le magasin : un magasin accorde une remise de 15% sur une veste coûtant 400 euros et une autre remise de 20% sur un pantalon de 240 euros. Quel est le pourcentage global de remise sur un ensemble constitué d'une chemise et d'un pantalon ? Justifier.

Un commerçant veut solder une paire de chaussures. Il applique d'abord une baisse de 40% sur son prix. Après réflexion, trouvant le nouveau prix trop bas, il décide de le réaugmenter de 15%.

Il peut alors afficher sur son écriteau : « SOLDES ! 207 euros la paire de chaussures ! ».

Quel était le prix initial ?

2. Le prix d'un vêtement a augmenté de 20% la première année puis de 15% la seconde année .

De quel pourcentage a donc augmenté le prix de cet article au cours de ces deux années ?

Heureusement la période des soldes arrive ; de quel pourcentage environ doit diminuer le prix de ce vêtement pour retrouver son prix initial (on donnera le résultat à 1% près ) ?

3. a. L'inflation galopante : dans un pays, l'inflation atteint 6 % par mois.

Quel est environ le taux d'inflation annuel : 6 % , 72 % , 66 % , 100 % , 200 %?

b. Un paquet de café en promotion contient 25 % de café gratuit en plus. De combien le prix au kilo a-t-il baissé ? (Donner la réponse sous la forme d'un pourcentage)

4. Le prix d'une calculatrice : une calculatrice coûtait 45 euros en 2005. Son prix en 2006 a été ramené à 39,60 euros.

a. De quel pourcentage a-t-elle baissé entre 2005 et 2006 ?

b. On annonce pour 2007 une baisse de 30% car le modèle va changer. Quel sera son prix en 2007 ?

c. Suite à son lancement en 2002, elle avait augmenté de 20% entre 2002 et 2003.

Quel était son prix de lancement ?

## 13. Notation scientifique…

1. Les constantes universelles : les formules de physique comportent souvent des nombres très particuliers que l'on appelle constantes universelles (par exemple la célérité de la lumière c = 299 792458  $\emph{m.s}^{-1}$  ). Ecrire les constantes universelles suivantes en notations scientifiques :

 $F = 96484, 56$ 

 $u = 166,0565 \times 10^{-29}$  $h = 0,6626176 \times 10^{-33}$  $c = 299792458$ 

 $g = 980,665 \times 10^{-2}$ ;

 $N_A = 6022,045 \times 10^{20}$ ;

 $m_e = 910,9534 \times 10^{-33}$ ;

 $e = 1602, 1892 \times 10^{-22}$ 

2. Ecrire en notation scientifique les nombres suivants :

 $d = 52.34$ 2  $f = \frac{2}{10000}$  $g = 503 \times 10^2$ 

### 14. Atomes

Un atome d'Argon peut être considéré comme une sphère de rayon 0,98 Å ( un Å est un Angström soit 10−10 mètres).Combien d'atomes d'Argon doit on placer en file pour obtenir une longueur de 1 mm ?

L'atome de Cuivre a un rayon de 1,17 Å et sa masse volumique est de 9 g/cm $^2$  . En admettant que les atomes sont bien rangés et en ne tenant pas compte des espaces libres entre eux, calculez le nombre d'atomes présents dans 1 cm $^{\text{3}}$  de Cuivre. Calculez alors la masse d'un atome de Cuivre et comparez au résultat que donnent les tables :  $m_{Cu} = 9,6.10^{-26}$  kg.

### 15. Pliages

1. Combien de fois pensez vous pouvoir plier en deux (à chaque fois sur elle-même) une feuille de papier machine ?

2. Supposons que l'on dispose d'une feuille d'épaisseur 1/20 mm, assez grande pour être pliée en deux, puis de nouveau en deux , etc., et cela 20 fois de suite. Quelle serait l'épaisseur de la « feuille » ainsi obtenue ? 3. Et si on pliait 50 fois de suite ?……..

### 16. Bactéries

Tous les résultats seront donnés en écriture scientifique avec un chiffre significatif (style 5,3.10<sup>18</sup>). Par ailleurs le volume d'une sphère de rayon  $r$  est environ  $4r^3\,$  et celui d'un cylindre de hauteur  $h$  et de rayon  $r$ est environ  $3r^2h$  .

On étudie les possibilités de développement d'une bactérie cylindrique d'une longueur de 4 microns et de section circulaire dont le rayon est égal à 1 micron (1 micron = 1 micromètre =  $10^{-9}$  m). Dans des conditions optimales chaque bactérie se dédouble toutes les 20 minutes.

1. Quel est le nombre théorique de bactéries au bout de 20 mn, d'une heure, de 2 heures, de 40 heures, de 10 jours ?

2. Quel est le volume occupé par les bactéries au bout de 10 jours ? Quel est le pourcentage du volume terrestre occupé par ces bactéries (rappelons que la Terre est assimilable à une sphère de 6400 km de rayon) ?

3. Au bout de combien de temps le nombre de bactéries sera-t-il supérieur au volume de la Terre ?

## 17. Calcul de fractions

En moins d'une minute donner une fraction égale à la somme

1 1 1 1 1 1 1 1  $S = \frac{1}{6} + \frac{1}{12} + \frac{1}{20} + \frac{1}{30} + \frac{1}{42} + \frac{1}{56} + \frac{1}{72} + \frac{1}{90}$ . Indication : Calculer d'abord  $\frac{1}{2} - \frac{1}{3}$  puis  $\frac{1}{3} - \frac{1}{4}$  et  $\frac{1}{4} - \frac{1}{5}$  $\frac{1}{4} - \frac{1}{5}$ . Enfin, calculer S.

### 18. Calcul de distances

L'année lumière (a.l.) est la distance parcourue par la lumière pendant une année. La vitesse de la lumière est environ  $c = 300 000$  km/s.

1. Mettre c en écriture scientifique.

2. Donner une valeur approchée d'une a.l. sous la forme  $n.10^{\nu}$  km où  $n$  et  $p$  sont des nombres entiers,  $n$ compris entre 0 et 9.

3. On considère que une a.l. correspond environ à 10 <sup>13</sup> km. La distance Terre-Soleil étant d'environ 15 millions de km combien de temps la lumière met-elle pour nous parvenir du Soleil ?

4. Une Unité Astronomique (U.A.) est une unité de mesure égale à la distance Terre-Soleil. Combien y-at'il d'U.A. dans une a.l. (environ) ?

#### 19. Quelques calculs

1. Simplifier  $8$  91 10 $-5$ 3 256 10<sup>-12</sup>  $16.10^{-8}.81.10$ 2,43.10°.256.10 a −8 01 10−  $=\frac{10.10^{10} \cdot 01.10}{2.42 \cdot 10^3 \cdot 256 \cdot 10^{-12}}$ .

2. Combien vaut  $2^{10}$  ? Donner un ordre de grandeur de  $2^{30}$ ,  $2^{64}$ . Combien de chiffres au moins sont-ils nécessaires pour écrire 2<sup>64</sup> ?

3. Soient  $a=72,51.10-5$ ,  $b = 0,2386.104$  et  $c = 135,32.10-7$ .

Ecriture scientifique de *a*, *b* et *c*. Donner un ordre de grandeur de  $\frac{ab}{c}$ .

4. Calculer  $a = \left(\frac{2}{9} + \frac{1}{6}\right) : \left(\frac{1}{3} \times \frac{5}{4}\right)$ .

5. Un cm3 d'air pèse 1,29.10−3 g. Quelle est la masse d'air contenue dans une pièce de 4m sur 4,5m sur 2,5m ?

Un cm3 de plomb pèse environ 50 g. Quel serait le volume de plomb dont la masse serait identique à l'air contenu dans la pièce ? Quel est le plus lourd ? L'air ou le plomb.

6. En moins d'une minute il est facile de donner une fraction égale à la somme

$$
S = \frac{1}{6} + \frac{1}{12} + \frac{1}{20} + \frac{1}{30} + \frac{1}{42} + \frac{1}{56} + \frac{1}{72} + \frac{1}{90}.
$$

Calculer d'abord  $\frac{1}{2} - \frac{1}{3}$  puis  $\frac{1}{3} - \frac{1}{4}$  et  $\frac{1}{4} - \frac{1}{5}$  $\frac{1}{4} - \frac{1}{5}$ . Enfin, calculer S.

### 20. Fraction

1. Décomposer 1782 et 999 en produit de facteurs premiers.

2. En déduire le PGCD des nombres 1782 et 999.

3. Soit  $r = 1,783783783... = 1,783$ 

a. Quelle est la nature du nombre  $r \div$  Justifier votre réponse.

b. Montrer que  $r = \frac{1782}{999}$ .

c. En déduire l'écriture fractionnaire irréductible de r.

# 21. Somme d'inégalités

1. Si les deux inégalités  $a' < a$  et  $b' < b$  sont vraies, **démontrer avec soin** que l'on a alors :  $a' + b' < a + b$ .

2. Énoncer la propriété ainsi démontrée.

3. On suppose que  $a < b$  où a et b sont deux nombres négatifs.

En justifiant chaque étape, montrer que  $-6a^2 + 1 \le -6b^2 + 1$ .

## 22. Valeurs absolues

Calculer les valeurs absolues suivantes :  $(6\pi - 19)$ ,  $|5\sqrt{5} - 8\sqrt{2}|$ .

Donner la valeur exacte en justifiant.

## 23. Inégalités

1. Choisir deux nombres strictement positifs et vérifier que le quotient de leur produit par leur somme est inférieur au quart de cette somme.

2. Ce qui a été constaté sur un exemple est toujours vrai.

En effet : démontrer que si  $a > 0$  et si  $b > 0$  alors on a  $\frac{ac}{a+b} \leq \frac{a+b}{4}$ ab  $a + b$  $a + b$  $\frac{ab}{+b} \leq \frac{a+b}{4}$ . Dans quel cas a-t-on l'égalité ?

3. En déduire que si  $a > 0$ ,  $b > 0$  et  $c > 0$  alors  $\frac{ac}{a+b} + \frac{bc}{b+c} + \frac{ca}{c+a} \le \frac{a+b}{2}$ ab bc ca  $a + b + c$  $a+b$   $b+c$   $c+a$  $\frac{ab}{b+b} + \frac{bc}{b+c} + \frac{ca}{c+a} \le \frac{a+b+c}{2}.$ 

### 24. Encadrements 1

1. A l'aide de la calculatrice, donner une valeur approchée par excès de  $\frac{5}{21}$ à 10<sup>-3</sup> près. Justifier votre réponse à l'aide d'un encadrement.

2. Donner un encadrement de -√3 d'amplitude 0,5.

3. Donner l'approximation décimale par excès d'ordre 5 de  $\sqrt{5}$ .

4. Déduire de l'encadrement de  $\sqrt{7}$  suivant  $2,6$   $\leq$   $\sqrt{7}$   $\leq$  2,7  $\,$  un encadrement de  $\,-\frac{1}{6}$ 7 .

### 25. Encadrements 2

1. Soient x et y deux nombres réels tels que 3,5 < x < 3,6 et −2,5 < y < −2,4. Encadrer les nombres suivants :

a. 
$$
3x + 2
$$
 b.  $\frac{1}{3x + 2}$  c.  $5 - 2x$  d.  $-y x$  e.  $xy$ 

2. Soient x et y deux nombres réels tels que −3,5 < x < −3,4 et 2,5 < y < 2,6. Encadrer les nombres suivants :

a. 
$$
4y + 3
$$
 b.  $\frac{1}{4y + 3}$  c.  $7 - 3y$  d.  $-xy$  e. xy

# 26. Vrai ou Faux ? (c)

Justifier la réponse.

- 1. Un nombre décimal ne peut pas être un entier.
- 2. Un nombre décimal est un rationnel.
- 3. Un nombre décimal est un réel.
- 4. Un nombre irrationnel peut être un entier.
- 5. Un nombre entier relatif est un décimal.
- 6. L'opposé d'un entier naturel est un entier naturel.
- 7. L'inverse d'un entier autre que 0 est un décimal.
- 8.  $a b$  et  $b a$  sont deux nombres inverses.
- 9. l'inverse d'un rationnel non nul est un rationnel.

# **Correction**

**1. FAUX** : il peut l'être. 1 est un décimal  $\left(1-\frac{1}{10^0}\right)$  $\left(1 = \frac{1}{10^0}\right)$  et il est entier.

**2. VRAI** : Un décimal  $d = \frac{d}{10^n}$  $d = \frac{a}{10^n}$  est un rationnel  $\left(\frac{a}{b}\right)$ .

3. VRAI : Tout nombre est réel (jusqu'en Terminale S...).

**4. FAUX** : Puisqu'un entier est rationnel  $n = \frac{n}{1}$  $\left(n=\frac{n}{1}\right).$ 

**5. VRAI** : Bien sûr  $\left(n = \frac{n}{10^0}\right)$  $\left(n=\frac{n}{10^0}\right).$ 

6. FAUX : Si un entier n est positif, son opposé −n est négatif.

**7. FAUX** : 3 est un entier mais son inverse  $\frac{1}{3}$  n'est pas décimal.

8. FAUX :  $a-b$  et  $b-a$  sont deux nombres opposés.

9. VRAI : l'inverse d'un rationnel  $\frac{p}{q}$ non nul est un rationnel  $\frac{q}{q}$ p .

# 27. Nature d'un nombre (c)

Quelle est la nature du nombre  $A = \frac{1}{\sqrt{1 - \frac{1}{1 - \frac{1}{1 - \cdots}}}}$ 1 1  $10 - 3\sqrt{11}$   $10 + 3\sqrt{11}$  $A =$ +  $-3\sqrt{11}$  10+ ?

# **Correction**

On pose 
$$
A = \frac{1}{\sqrt{B}}
$$
. Calculons d'abord le nombre *B* :  
\n
$$
B = \frac{1}{10 - 3\sqrt{11}} + \frac{1}{10 + 3\sqrt{11}} = \frac{1 \times (10 + 3\sqrt{11})}{(10 - 3\sqrt{11})(10 + 3\sqrt{11})} + \frac{1 \times (10 - 3\sqrt{11})}{(10 + 3\sqrt{11})(10 - 3\sqrt{11})}
$$
\n
$$
B = \frac{10 + 3\sqrt{11}}{10^2 - (3\sqrt{11})^2} + \frac{10 - 3\sqrt{11}}{10^2 - (3\sqrt{11})^2} = \frac{10 + 3\sqrt{11}}{100 - 99} + \frac{10 - 3\sqrt{11}}{100 - 99} = 10 + 3\sqrt{11} + 10 - 3\sqrt{11}
$$
\n
$$
B = 20.
$$
\nDonc,  $A = \frac{1}{\sqrt{20}} = \frac{\sqrt{20}}{20}$  est irrational car 20 n'est pas un carré par fait.

# 28. Irrationalité de  $\sqrt{7}$

Montrer que  $\sqrt{7}$  est un nombre irrationnel.

Seconde 16 F. Laroche Exercices : calcul numérique

1. Simplifiez les expressions suivantes ...

$$
A = (2^{3} \times 2^{-4})^{2} \times (3^{3})^{2} \times 3^{-5}
$$
  
\n
$$
B = 2^{3} \times 2^{4} \times 2^{-5}
$$
  
\n
$$
C = (2^{3} \times 3^{2})^{2}
$$
  
\n
$$
D = (\frac{2}{3})^{2} \times 3^{3}
$$
  
\n
$$
D = (\frac{2}{3})^{2} \times 3^{3}
$$
  
\n
$$
G = (\frac{2}{3})^{-2} \times (\frac{3}{4})^{4} \times (\frac{27}{4})^{-1}
$$

2. Ecrire les nombres suivants sous la forme  $2<sup>n</sup> \times 5<sup>m</sup>$  où *n* et *m* désignent des entiers relatifs .

$$
a = \frac{2^4}{10^5} \qquad b = \frac{25^3}{5^{-5}} \qquad c = \frac{\left(10^2\right)^3}{2^6 \times 5^6} \quad d = \frac{2^4}{10^5} \qquad e = \frac{25^3}{5^{-5}} \qquad f = \frac{\left(10^2\right)^3}{2^6 \times 5^6} \; .
$$

3. Simplifier en donnant le résultat sous forme d'une fraction irréductible (on donnera le résultat sous la forme  $a^n b^m$  où *n* et *m* sont des entiers relatifs) :

$$
A = \frac{12^5 \times 35^{-2}}{49^{-3} \times 21^4} ; \qquad \qquad B = \frac{a^6 b^{-4}}{a^{10} b^{-8}} \quad (a \neq 0, b \neq 0).
$$

#### 30. Simplifications de racines carrées

1. Simplifiez les expressions suivantes :

$$
A = \sqrt{27} + 2\sqrt{75} - \sqrt{108}
$$
  
\n
$$
B = \sqrt{256} \times \sqrt{121} + \sqrt{144}
$$
  
\n
$$
C = 3\sqrt{169} + \sqrt{361} - 3\sqrt{256}
$$
  
\n
$$
D = 2\sqrt{44} - \sqrt{99} + 2\sqrt{275}
$$
  
\n
$$
C = \sqrt{175} - \sqrt{448} + \sqrt{63}
$$
  
\n
$$
F = 4\sqrt{80} - 3\sqrt{180} + 3\sqrt{45}
$$
  
\n
$$
G = 2\sqrt{32} + 3\sqrt{18} - 3\sqrt{50}
$$
  
\n
$$
H = \sqrt{\frac{8}{9}} \times \sqrt{\frac{12}{25}} \times \sqrt{\frac{225}{24}}
$$
  
\n
$$
K = \sqrt{99} - \sqrt{539} + \sqrt{44}
$$
  
\n
$$
L = \sqrt{7} - 3\sqrt{49} + 5\sqrt{9}
$$

2. Simplifiez les expressions suivantes :

$$
\sqrt{108}
$$
;  $\sqrt{(-3)^2}$ ;  $\sqrt{9t^2 - 4t^2}$ ;  $\sqrt{1000}$ ;  $\sqrt{(-7)^2}$ ;  $\sqrt{(4a^2 + 25a^2)}$ .

3. Simplifiez les quotients suivants (écrire  $B$ ,  $C$ ,  $J$  et  $L$  avec un dénominateur entier)

$$
B = \frac{2}{\sqrt{33}} \left( \frac{\sqrt{363}}{\sqrt{2} - 1} \right)
$$
  

$$
C = \frac{3\sqrt{360} - 2\sqrt{180}}{\sqrt{10} - \sqrt{2}}
$$
  

$$
J = \frac{\sqrt{2} + 1}{\sqrt{2} + 2}
$$
  

$$
L = \frac{\sqrt{3} + 1}{\sqrt{3} - 2}
$$

31. Simplifications d'expressions (fractions)

1. Soit *a* un nombre different de 0 et de -1. On pose 
$$
A = \frac{1}{a+1} - \frac{1-\frac{1}{a}}{1+\frac{1}{a}}
$$
. *Exercise 2.4* sous forme de quotient.

 $\overline{1}$ 

2. Ecrire les nombres suivants sous forme de fraction irréductible :

$$
a = \frac{5 + \frac{3}{4} - \frac{1}{3}}{5 - \frac{3}{4} + \frac{1}{3}} \qquad b = \frac{\frac{150}{71}}{\frac{9}{29}} \times \frac{\frac{13}{58}}{\frac{38}{71}} \qquad c = \frac{14^2 \times 121^2}{55^3 \times 49} \qquad d = \frac{5}{3} - \frac{4}{5} + \frac{2}{7} \times \frac{21}{3} \qquad e = \frac{\frac{71}{150}}{\frac{29}{9}} \times \frac{\frac{58}{19}}{\frac{71}{38}}
$$
\n
$$
f = \frac{3 - \frac{5}{7} + \frac{1}{2}}{3 + \frac{5}{7} - \frac{1}{2}} \qquad g = \frac{3}{7} \times \frac{14}{2} \times \frac{(-11)}{8} \times (-5) \times \frac{44}{55} \times \frac{2}{3}.
$$

Exercices : calcul numérique

3. Simplifiez les expressions suivantes :

$$
a = \frac{4}{3} + \frac{5}{4} \; ; \; b = \frac{7}{8} \times \frac{6}{13} \; ; \; c = 2 \times (3 + \frac{1}{4}) \; ; \; d = \frac{1}{2} \times \frac{5}{6} \times 9 \; ; \; e = \frac{\frac{6}{35}}{3} \; ; \; f = \frac{6}{\frac{35}{3}} \; .
$$
\n
$$
a = \frac{9}{10} - \frac{1}{100} \; ; \; b = \frac{7}{4} \cdot \frac{35}{26} \; ; \; c = \frac{1}{\frac{1}{2} + \frac{1}{6}} \; ; \; d = \frac{5}{6} + \frac{1}{4} - \frac{1}{3} - \frac{1}{12} \; ; \; e = \frac{\frac{6}{35}}{\frac{3}{5}} \; .
$$

32. Ensembles de nombres

Soient 
$$
A = \{-28/5, -3, -\sqrt{2}, \sqrt{3}, 2, 5/2, 49\}
$$
,  $B = \{-3, 3, 147/3\}$ ,  $C = \{\sqrt{3}, 5/2, 49\}$  trois ensembles.

1. Déterminez  $A \cap B$ ;  $A \cap C$ ;  $A \cup B$ ;  $A \cup C$ ;  $A \cap \mathbb{N}$ ;  $A \cap \mathbb{Z}$ ;  $A \cap \mathbb{Q}$ ;  $A \cap \mathbb{R}$ .

2. Complétez  $\cdots$  avec  $\subset$  ou  $\not\subset$ .

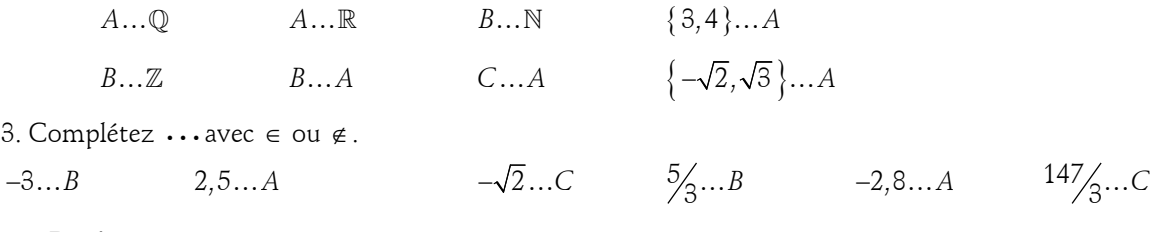

# 33. Devinette

1. Choisir trois chiffres distincts. Calculer leur somme s.

2. Ecrire les six nombres possibles que l'on peut obtenir en permutant ces trois chiffres.

3. Calculer la somme  $S$  de ces six nombres. Calculer le quotient de  $S$  par  $s$ .

Recommencer deux fois avec trois autres chiffres. Que remarque-t-on ?

4. Démontrer le résultat conjecturé à la deuxième question.

# **Correction**

- $1.3:5:1: s = 3+5+1=9.$
- 2.  $S = 351 + 315 + 531 + 513 + 153 + 135 = 1998$ .
- 3.  $\frac{S}{s} = \frac{1998}{9} = 222$ S  $\frac{s}{s} = \frac{1}{s} = 222$ . On remarque que le quotient de *S* par *s* est toujours égal à 222.

4. Soit c, d et u les trois chiffres choisis alors  $s = c + d + u$ .

 $S = (100c+10d+u) + (100c+10u+d) + ... + (100u+10c+d),$ 

 $S = 200(c+d+u) + 20(c+d+u) + 2(c+d+u) = 222s, d' \circ \hat{u} = \frac{S}{222s} = 222$ s s  $=\frac{2225}{100}$  = 222.

# 34. Pavages (c)

Une entreprise est chargée de paver une salle rectangulaire avec des carreaux. La pièce mesure 5,45 m de long sur 3,10 m de large.

L'entreprise dispose de deux sortes de carreaux :

\* des « petits » carreaux carrés de 15 cm de côté et coûtant 3 euros pièce ; pour poser ces carreaux elle paye un carreleur qui pose 120 carreaux de ce type par heure, le salaire du carreleur est 10 euros l'heure.

\* des « grands » carreaux rectangulaires de 20 cm de large sur 30 cm de long, coûtant 8 euros pièce ; le carreleur pose 60 carreaux de ce type par heure, le salaire du carreleur est toujours de 10 euros l'heure. Les carreaux sont posés tous dans le même sens.

L'entrepreneur doit-il choisir de poser des « petits » ou des « grands » carreaux pour avoir la dépense totale la plus petite ?

# **Correction**

Avec des carreaux de côté 15 cm il faut 545/15=36,33, soit 37 carreaux dans la longueur et 310/15=20,7, soit 21 carreaux dans la largeur (on pourrait réutiliser la chute de 10 cm de large pour remettre dans la longueur mais le temps passé à la découpe risque d'être trop coûteux, sans compter les pertes).

On a donc besoin de 777 carreaux, ce qui représente 6,475 heures = 64,75 euros de pose d'où un total de 2395,75 euros.

Avec des grands carreaux de 20 par 30 posés dans le sens de la largeur il faut 545/20=27,…, soit 28 cx dans la longueur et 310/30=10,33, soit 11 cx dans la largeur, soit un total de 308 cx, ce qui représente 5,13 heures de pose et donc un coût total de 308\*8+51,3=2515,33 euros.

Avec des grands carreaux de 20 par 30 posés dans le sens de la longeur il faut 545/30=18,17…, soit 19 cx dans la longueur et 15,5, soit 16 dans la largeur, soit un total de 304 cx, ce qui représente 5,07 heures de pose et donc un coût total de 304\*8+50,7=2482,67 euros.

## 35. Module en calcul numérique : fractions

# FICHE ENSEIGNANT

Ce module est proposé aux élèves avec les consignes suivantes :

ils sont répartis en petits groupes de quatre élèves de niveaux différents : l'objectif est l'aide de ceux qui ont des difficultés par ceux qui ont bien compris la notion.

Pour cela, les quatre pages sont distribuées à chaque élève et un autre exemplaire est donné au groupe : c'est celui-là qui sera rendu par le groupe.

La consigne principale est : « ce qui est écrit sur le document commun doit être compris par tous les membres du groupe. » L'objectif n'est pas de finir le module mais de comprendre ce qui est fait.

On peut proposer aux élèves de travailler sur leur propre feuille et de périodiquement mettre en commun leurs résultats (on leur conseillera alors de faire fréquemment cette démarche : par exemple, à la fin du I, du II 2), du II 3), du II 4), du III et du IV).

L'enseignant peut corriger de temps en temps mais seulement sur la feuille commune : à priori, les élèves sont suffisamment nombreux dans chaque groupe pour se mettre d'accord sur les consignes et pour critiquer leurs résultats. De temps en temps, il faut malgré tout débloquer les groupes qui prennent trop de retard par rapport aux autres.

Ce module a déjà été remanié après avoir été essayé dans deux classes. Il semblerait qu'il soit encore un peu long si l'on souhaite laisser un maximum de liberté aux élèves.

Le II leur paraît souvent fastidieux (particulièrement pour l'addition) mais il me semble important de montrer aux élèves que la reformulation claire en langage courant d'une démarche est une bonne méthode pour s'assurer de sa bonne compréhension.

Auteur : Fredéric Pasco

# FICHE ELEVE

I. J'entoure la (ou les) réponse(s) exacte(s) :

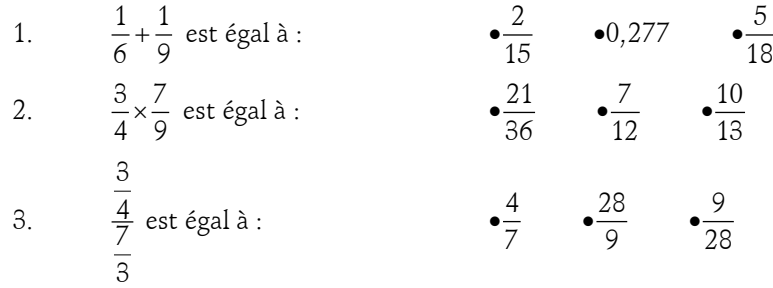

II. Je mets en place une démarche de calcul :

1. Le calcul a effectuer est :

a. une multiplication : j'utilise alors la méthode du 2) ;

b. une division : j'utilise alors la méthode du 3) ;

c. une addition ou une soustraction : j'utilise alors la méthode du 4).

2. Une multiplication :

a. Je multiplie deux fractions en

b. Je donne un exemple :

3. Une division :

a. Je sais que diviser une fraction par une autre revient à

b. Je donne un exemple (je n'effectue pas la multiplication) :

c. Une fois cette transformation effectuée, j 'utilise la méthode du 2).

d. Je poursuis mon exemple :

4. Une addition ou une soustraction :

a. Pour ajouter ou soustraire deux fractions, il faut (si ce n'est pas déjà fait) tout d'abord

b. Je donne deux exemple : l'un pour lequel il faut effectuer la démarche du a) (je l'effectue alors), l'autre pour lequel ce n'est pas nécessaire (je n'effectue pas l'addition ou la soustraction !) :

c. J'écris le résultat du calcul sous la forme d'une seule fraction : \* au numérateur, je place

\* au dénominateur, je place

\* Enfin,

d. Je poursuis mes deux exemples du b) :

# III. J'effectue les opérations suivantes :

 Au fur et à mesure, je remplis le tableau appelé « RECAPITULATIF DES ERREURS » : j'écris les éventuelles difficultés de certains membres du groupe et les corrections qui y ont été apportées.

a. 
$$
\frac{1}{4} + \frac{2}{3} =
$$
  
\nb.  $\frac{7}{4} \times \frac{2}{3} =$   
\nc.  $\frac{23}{21} \times \frac{15}{46} =$   
\nd.  $-\frac{4}{5} \div \left(-\frac{3}{4}\right) =$   
\ne.  $\frac{\frac{1}{2}}{-\frac{3}{5}} =$   
\nf.  $-\frac{2}{3} \div (-5) =$   
\ng.  $\frac{1}{3} + 2 =$ 

RECAPITULATIF DES ERREURS

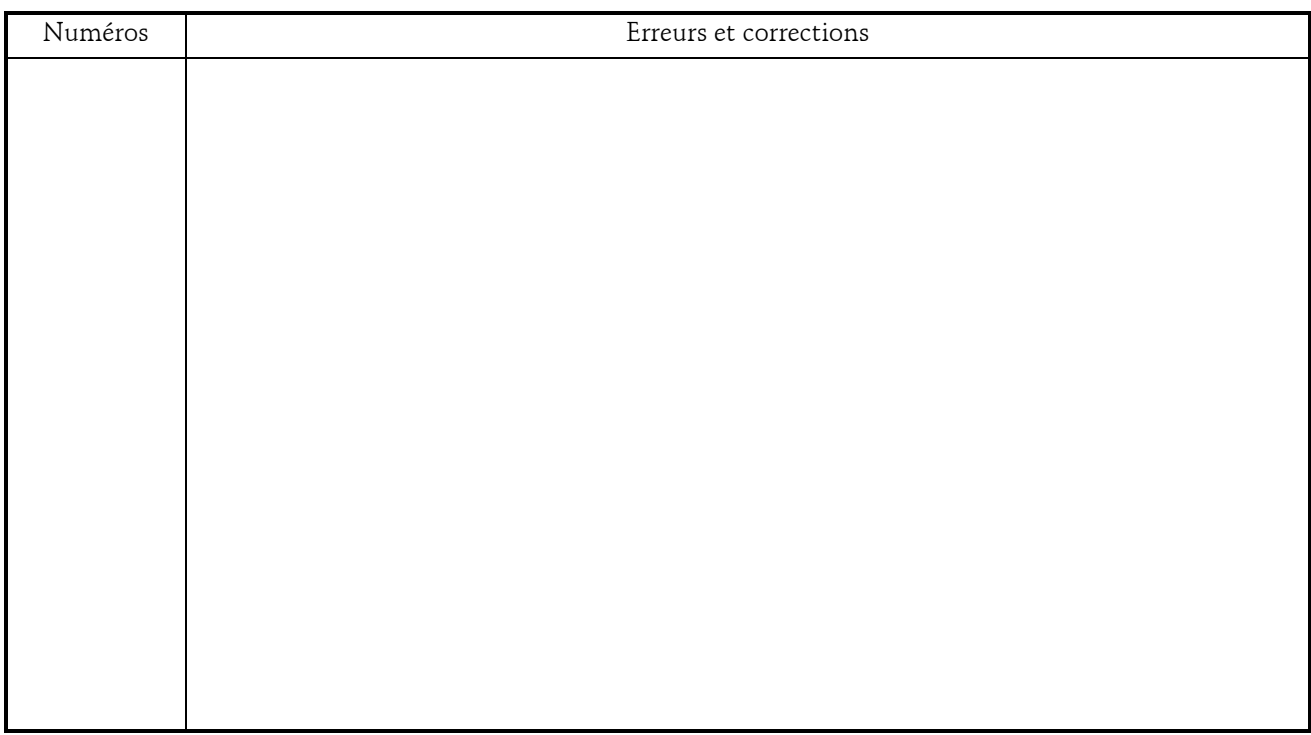

IV. Je corrige les exercices suivants en écrivant les commentaires dans le tableau ci-dessous :

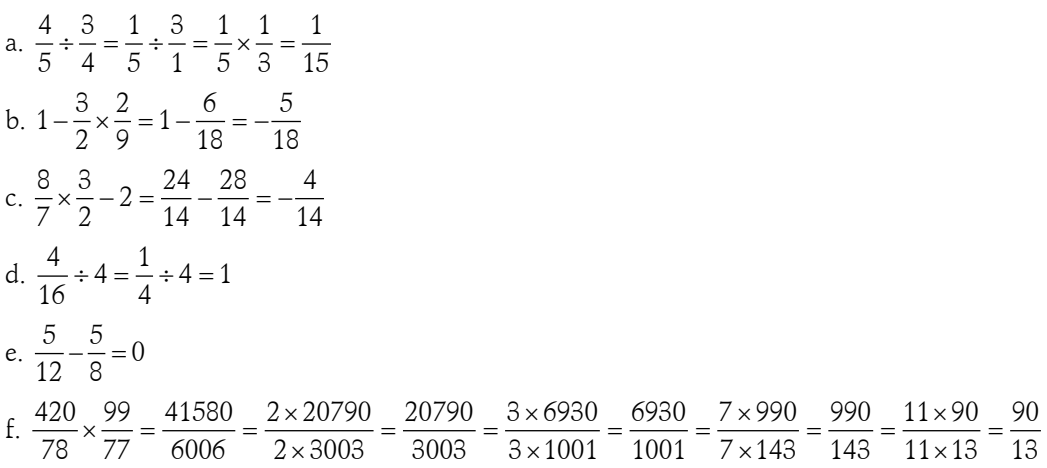

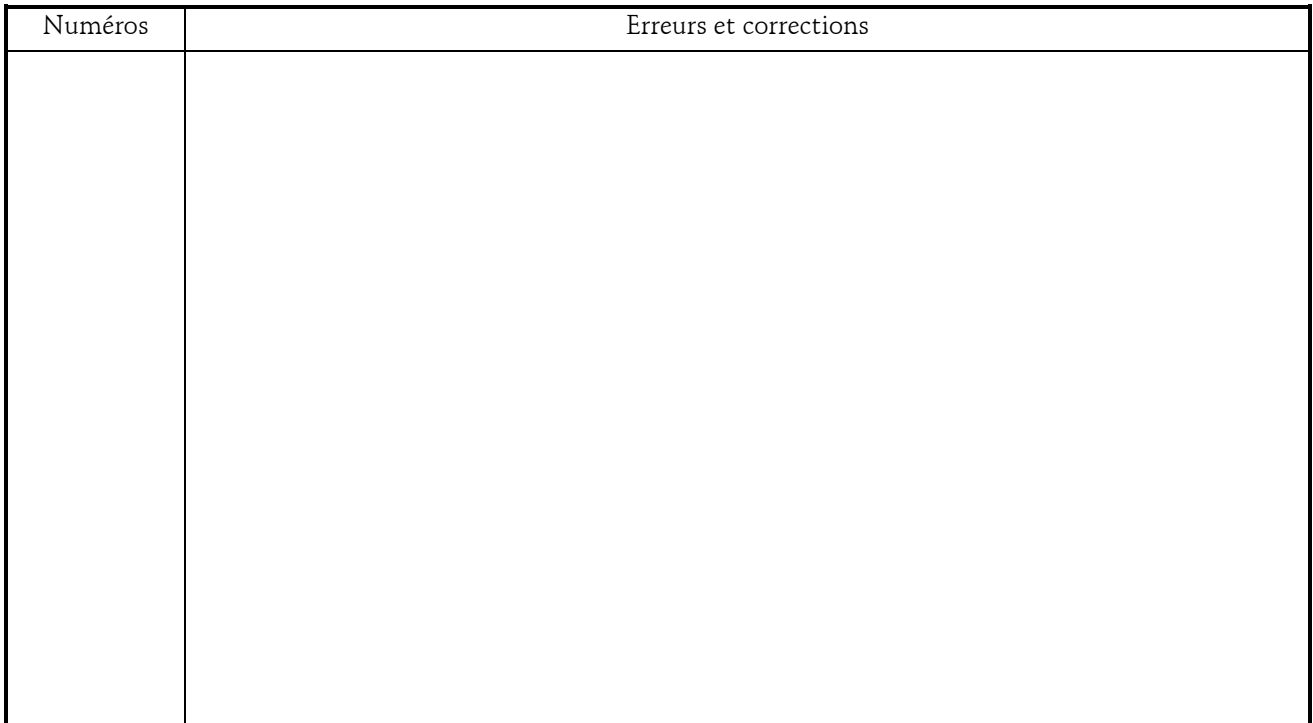